## Package 'runcharter'

November 9, 2021

Title Automatically Plot, Analyse and Revises Limits of Multiple Run **Charts** 

Version 0.2.0

Description Plots multiple run charts, finds successive signals of improvement, and revises medians when each signal occurs. Finds runs above, below, or on both sides of the median, and returns a plot and a data.table summarising original medians and any revisions, for all groups within the supplied data.

License GPL  $(>= 3)$ 

Encoding UTF-8

LazyData true

RoxygenNote 7.1.2

**Depends**  $R$  ( $>= 2.10$ )

Imports data.table, ggplot2, magrittr, zoo

Suggests knitr, rmarkdown, covr, pkgdown, testthat, NHSRdatasets

VignetteBuilder knitr

URL <https://github.com/johnmackintosh/runcharter>

BugReports <https://github.com/johnmackintosh/runcharter/issues>

NeedsCompilation no

Author John MacKintosh [aut, cre]

Maintainer John MacKintosh <johnmackintosh.jm@gmail.com>

Repository CRAN

Date/Publication 2021-11-09 07:50:01 UTC

### R topics documented:

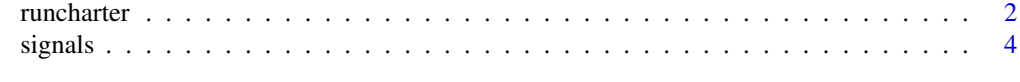

**Index** [5](#page-4-0). The second state of the second state of the second state of the second state of the second state of the second state of the second state of the second state of the second state of the second state of the second

<span id="page-1-0"></span>

#### Description

Finds all runs of desired length occurring on desired side of median line. Can also find runs occurring on both sides of the line, though this is of limited use in terms of quality improvement. Re-bases median each time a run is discovered.

#### Usage

```
runcharter(
  df,
 med_{rows} = 13,
 runlength = 9,
  direction = c("above", "below", "both"),
  dategorical = NULL,grpvar = NULL,
 yval = NULL,
  facet_cols = NULL,
  facet_scales = "fixed",
  chart_title = NULL,
  chart_subtitle = NULL,
  chart_caption = NULL,
  chart_breaks = NULL,
  line\_colr = "#005EB8",line\_size = 1.1,
  point_colr = "#005EB8",
 point_size = 2.5,
 median_colr = "#E87722",
 median_line_size = 1.05,
 highlight_fill = "#DB1884",
 highlight_point_size = 2.7
)
```
#### Arguments

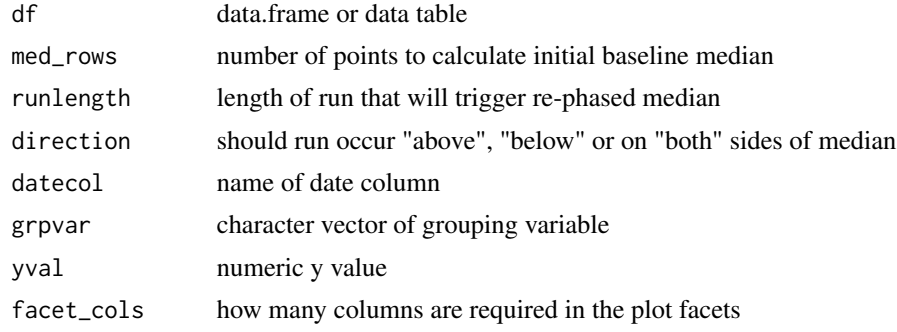

#### runcharter 3

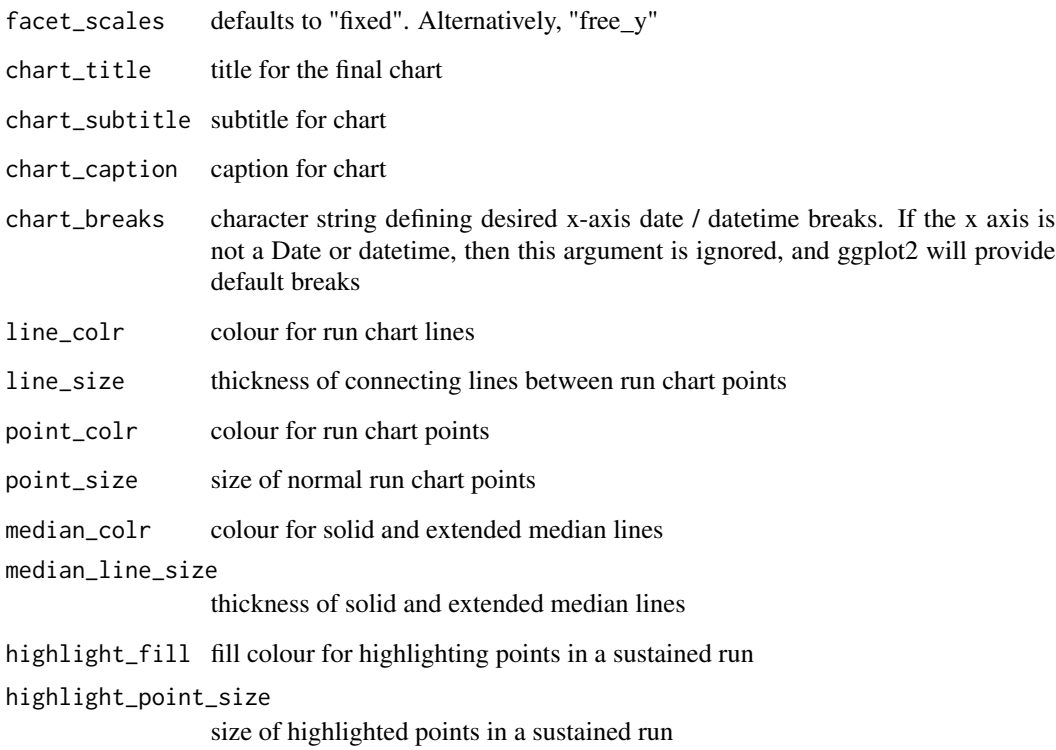

#### Details

Facets and axis limits are handled by ggplot, though x-axis breaks can be specified using the appropriate character string e.g. "3 months" if they are either of class dates or datetime

#### Value

list - faceted plot and data.table showing all identified runs

#### Examples

```
runcharter(signals, med_rows = 13, runlength = 9,
direction = "above", datecol = date, grpvar = grp, yval = y,
facet_cols = 2,chart_title = "Automated runs analysis",
chart_subtitle = " some runs found", chart_caption = "powered by R",
chart_breaks = "6 months")
```
#### <span id="page-3-0"></span>Description

A dataset containing four equal groups of 55 integers simulating signals of improvement in multiple directions relative to their respective baseline medians.

#### Usage

signals

#### Format

A data frame with 220 rows and 4 variables:

grp a grouping variable, representing a specific department

y integers representing counts of an event over time

date date of the observation, by month

# <span id="page-4-0"></span>Index

∗ datasets

signals, [4](#page-3-0)

runcharter, [2](#page-1-0)

signals, [4](#page-3-0)